# **IBEX Command Approval Checklist**

Rev 16 incorporates post-ST anomaly changes.

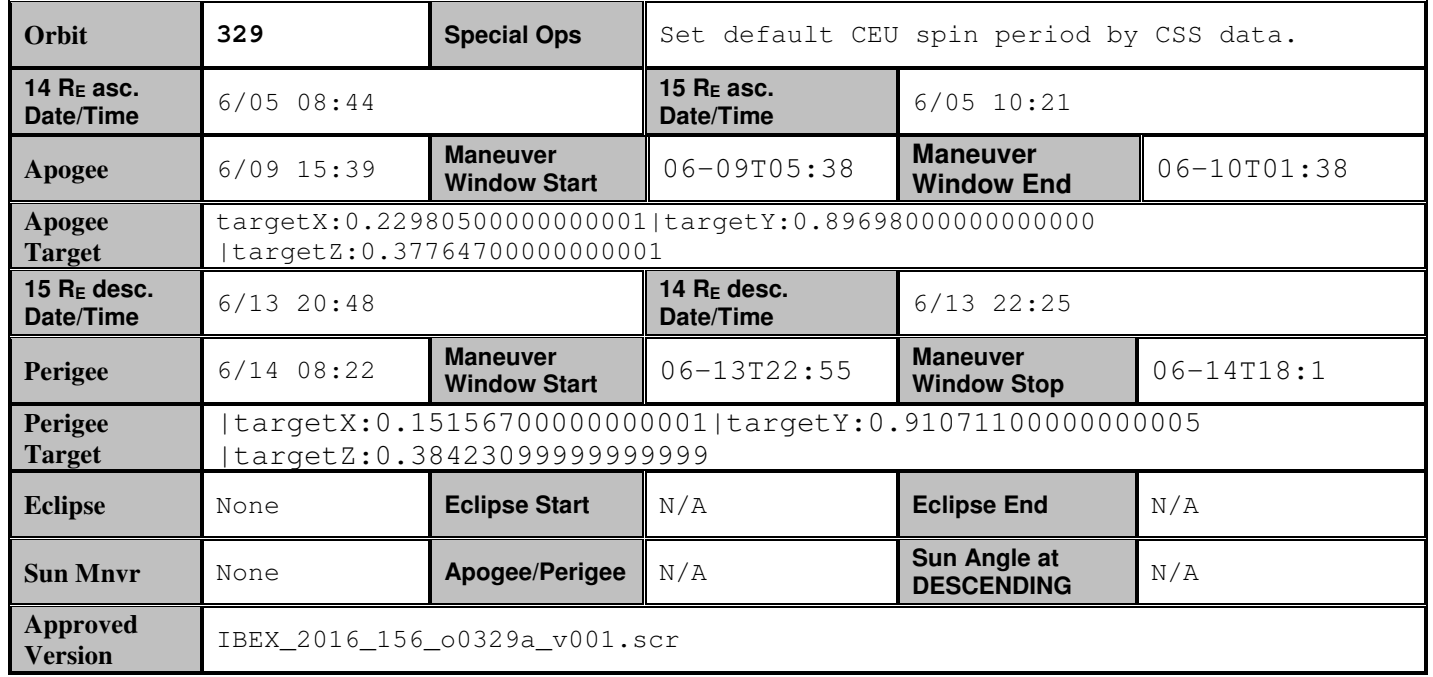

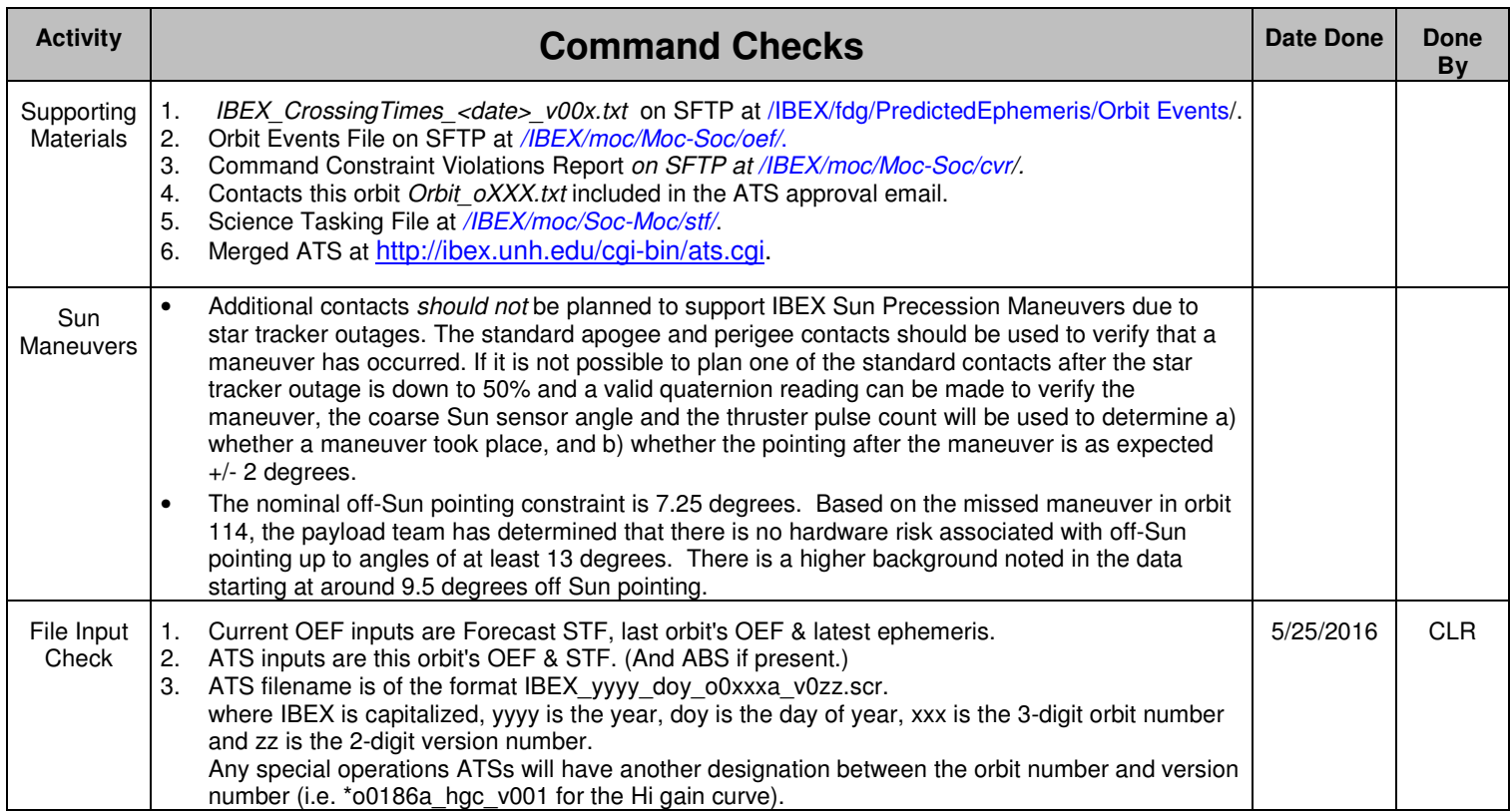

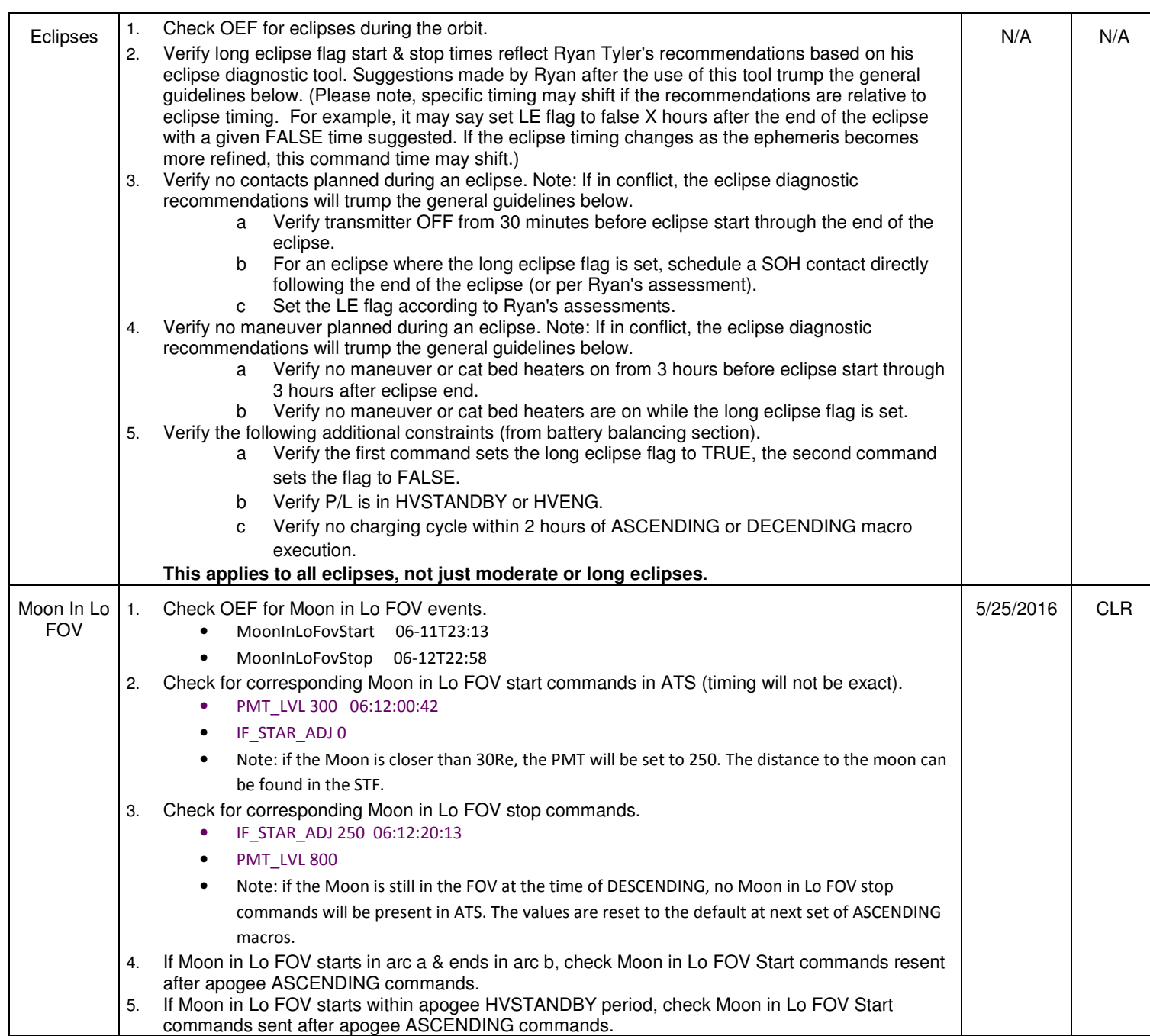

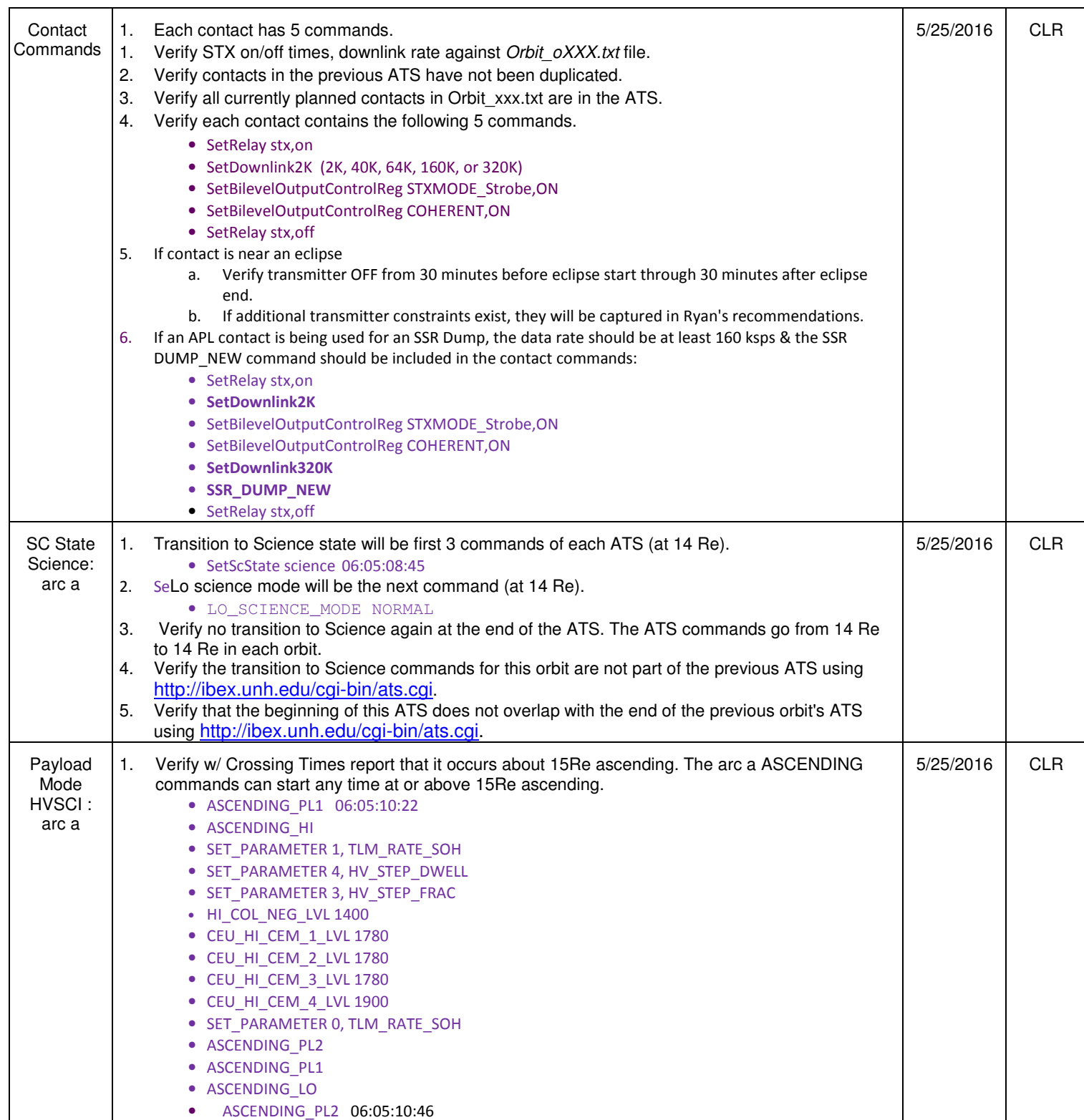

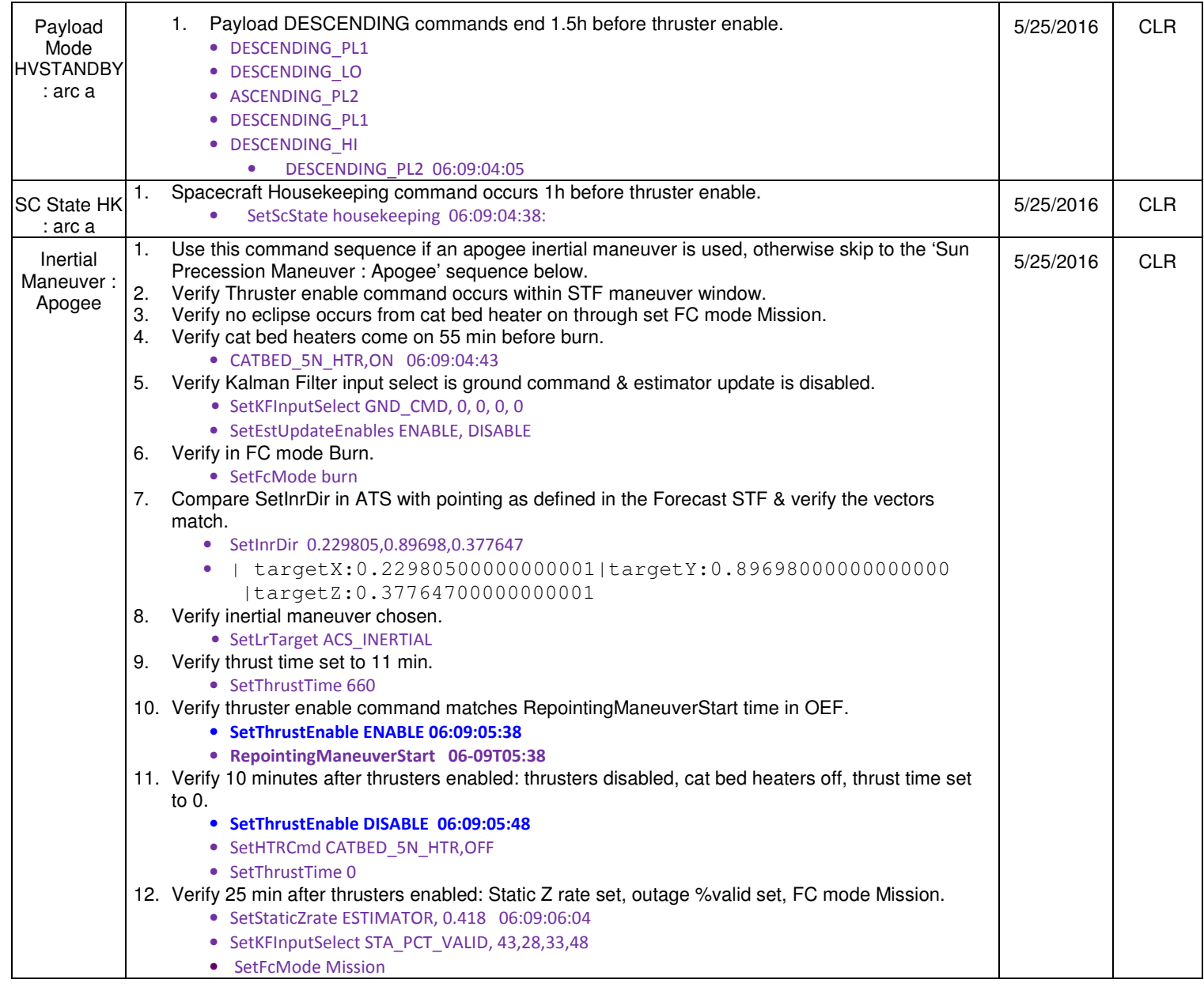

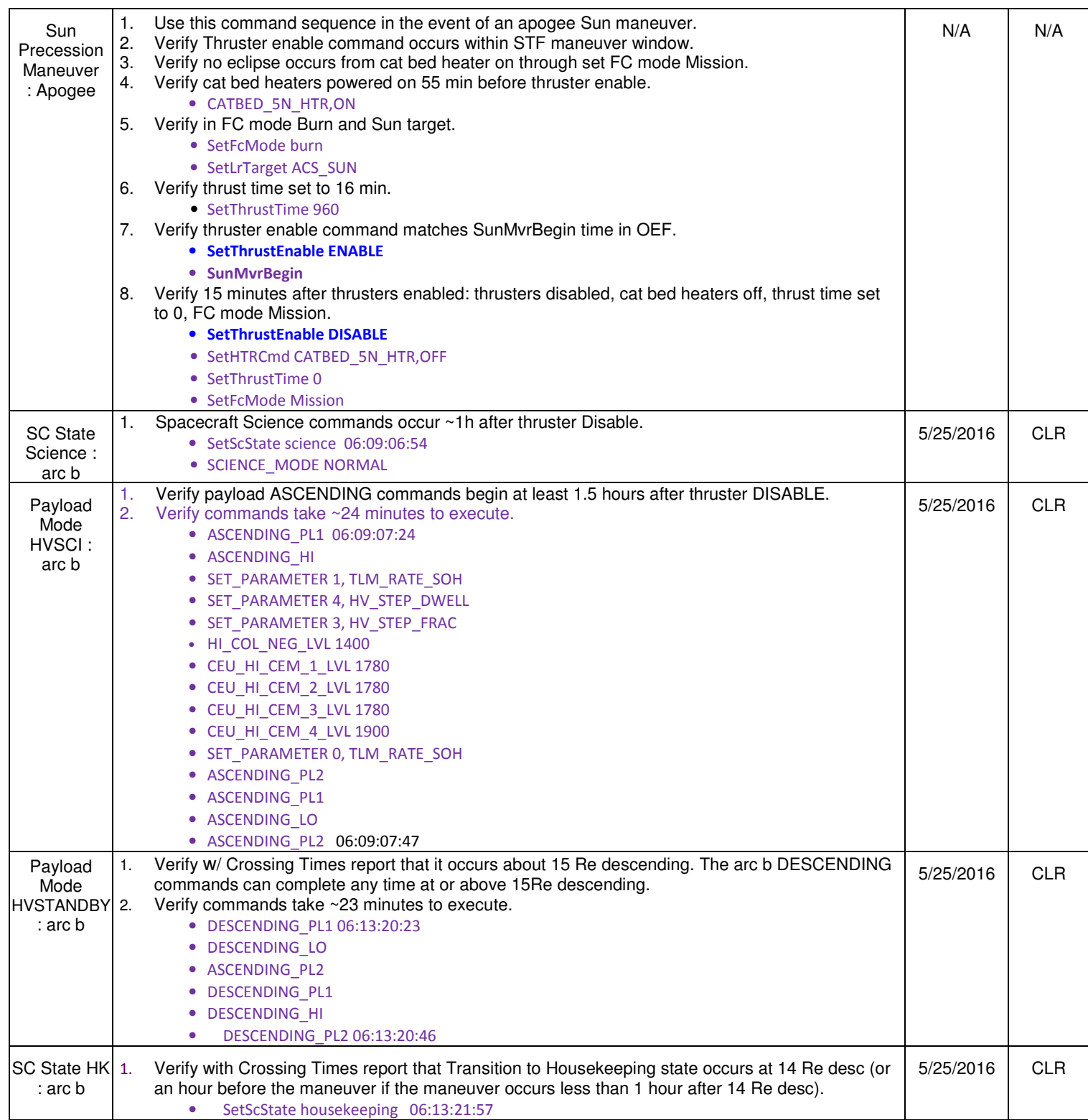

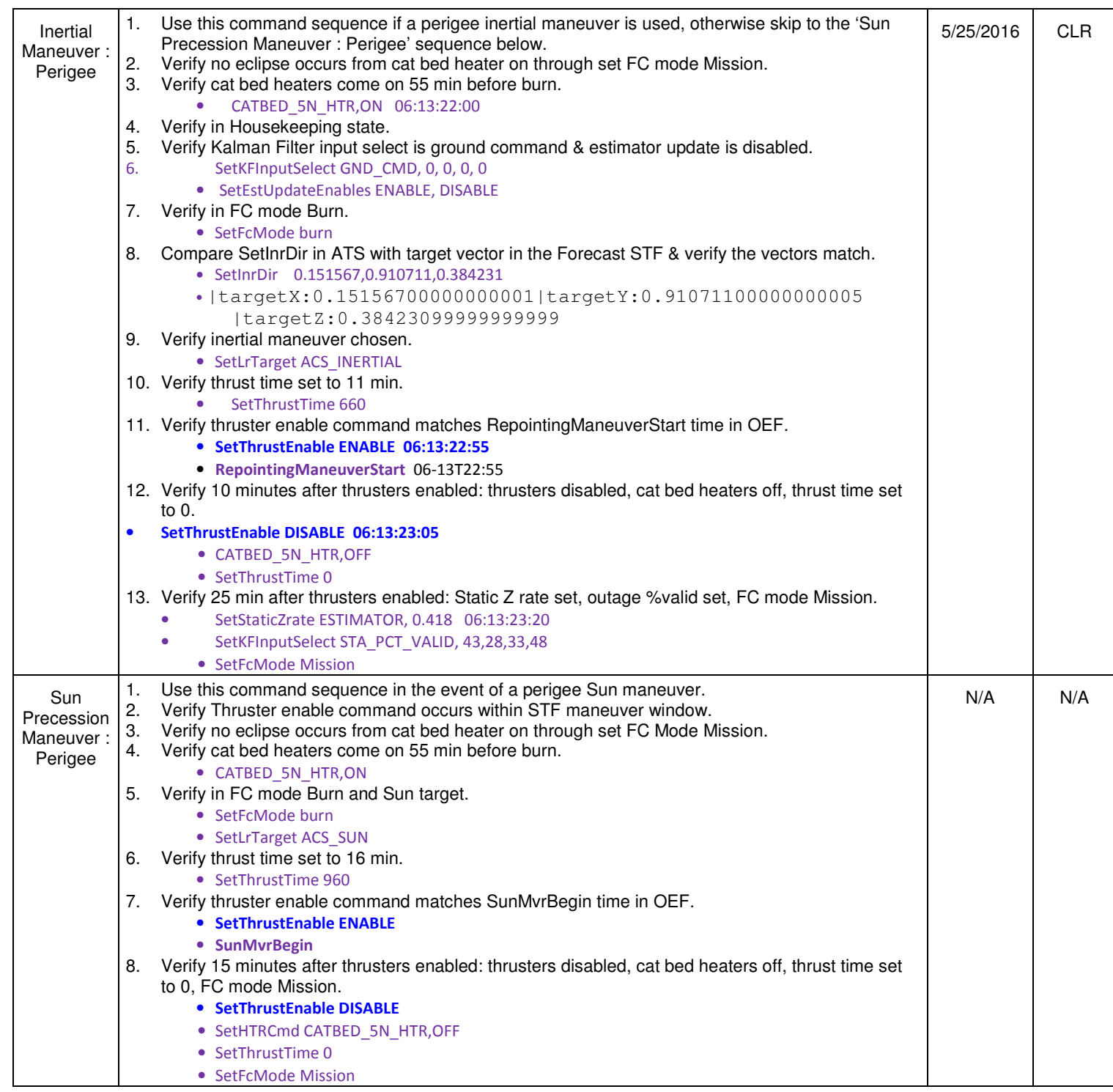

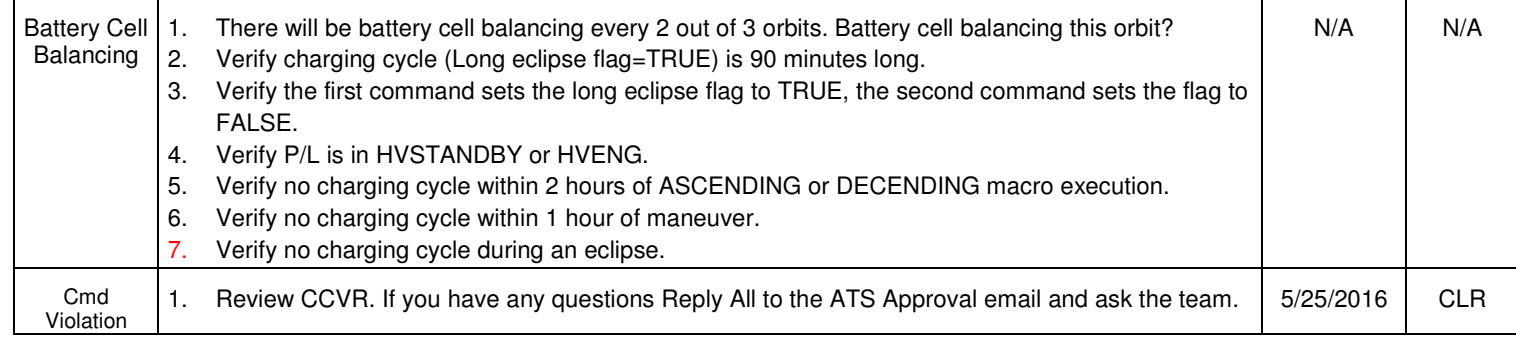

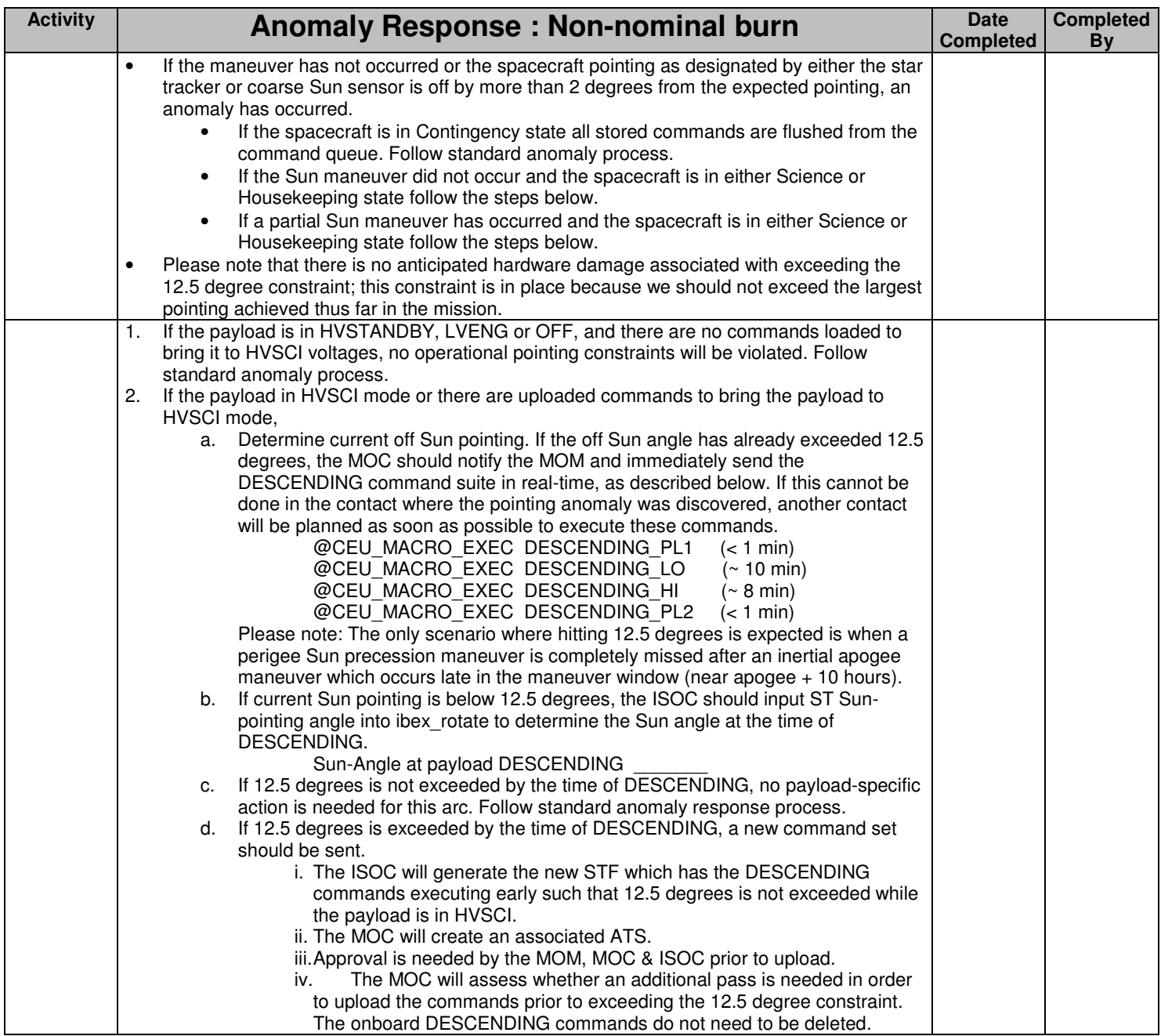